# CHAPITRE 3 Opérations d'achat/vente Réductions et frais accessoires

- Opérations d'achat/vente
	- Quel compte utiliser en fonction de la nature de l'opération ?
	- Cf. Chapitre 2

## Chapitre 3

- Quels montants et quels enregistrements comptables ?
	- Prise en compte des réductions commerciales et financières
- Opérations d'achat et de vente à plein tarif ou tarif réduit
- Accord ou obtention de réductions
	- **Commerciale**
	- Financière

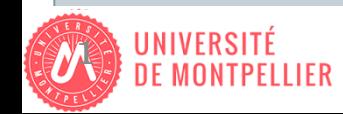

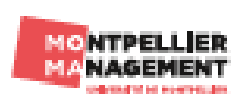

## **A. Réductions Généralités**

1. Terminologie

## **Réductions à caractère commercial (RRR)**

- $\circ$  Rabais = réduction exceptionnelle en lien avec la qualité du produit ou d'un problème de livraison (à postériori)
	- Défaut de qualité, fin de série..
- Remise = réduction automatique en lien avec la qualité du client ou qualité de la commande
	- Étudiant, client porteur d'une carte de fidélité, séniors..
- $\circ$  Ristourne = réduction en lien avec le volume global sur une période
	- Montant d'achat HT, nombre de lots achetés, etc….

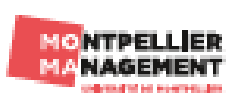

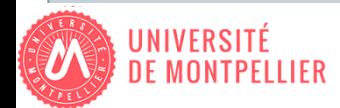

- **Réduction à caractère financier (escompte de règlement)**
	- Réduction en lien avec l'échéance du règlement
		- Exemple : 2 % de réduction si paiement comptant (au lieu de 30 jours)
		- $\times$  Taux généralement inférieurs à 5 %
	- 2. Document comptable La facture
- Réductions accordées soit

 Directement sur la facture de vente lors de l'achat (facture de « doit ») *A posteriori* sur une facture d'avoir

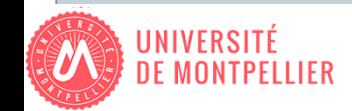

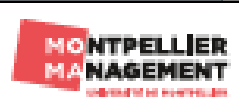

## **Réduction sur facture de doit (facture éditée lors de la vente)**

### Cas des RRR

- Réductions s'appliquant en cascade à partir du montant **HT**
	- Peu importe l'ordre dans lequel on les applique, cela ne modifie pas le montant du net commercial calculé
- Total final après réduction(s) commerciale(s) = **Net Commercial**

### Cas de l'escompte

- $\angle$  L'escompte s'applique sur le net commercial
- Le résultat s'appelle le **Net Financier**

### La TVA

Calcul sur montant HT après déduction de toutes les réductions

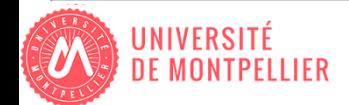

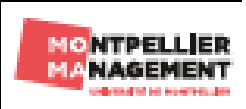

### **Exemple 1**

<span id="page-4-0"></span>*[Retour](#page-9-0)*

*La société Pascher vend aux Ets Mallet 3000 €HT de marchandises. Une remise de 2 %, puis un rabais de 3 % sont accordés. Les Ets Paul Mallet payant comptant un escompte de 2 % figure également sur la facture* 

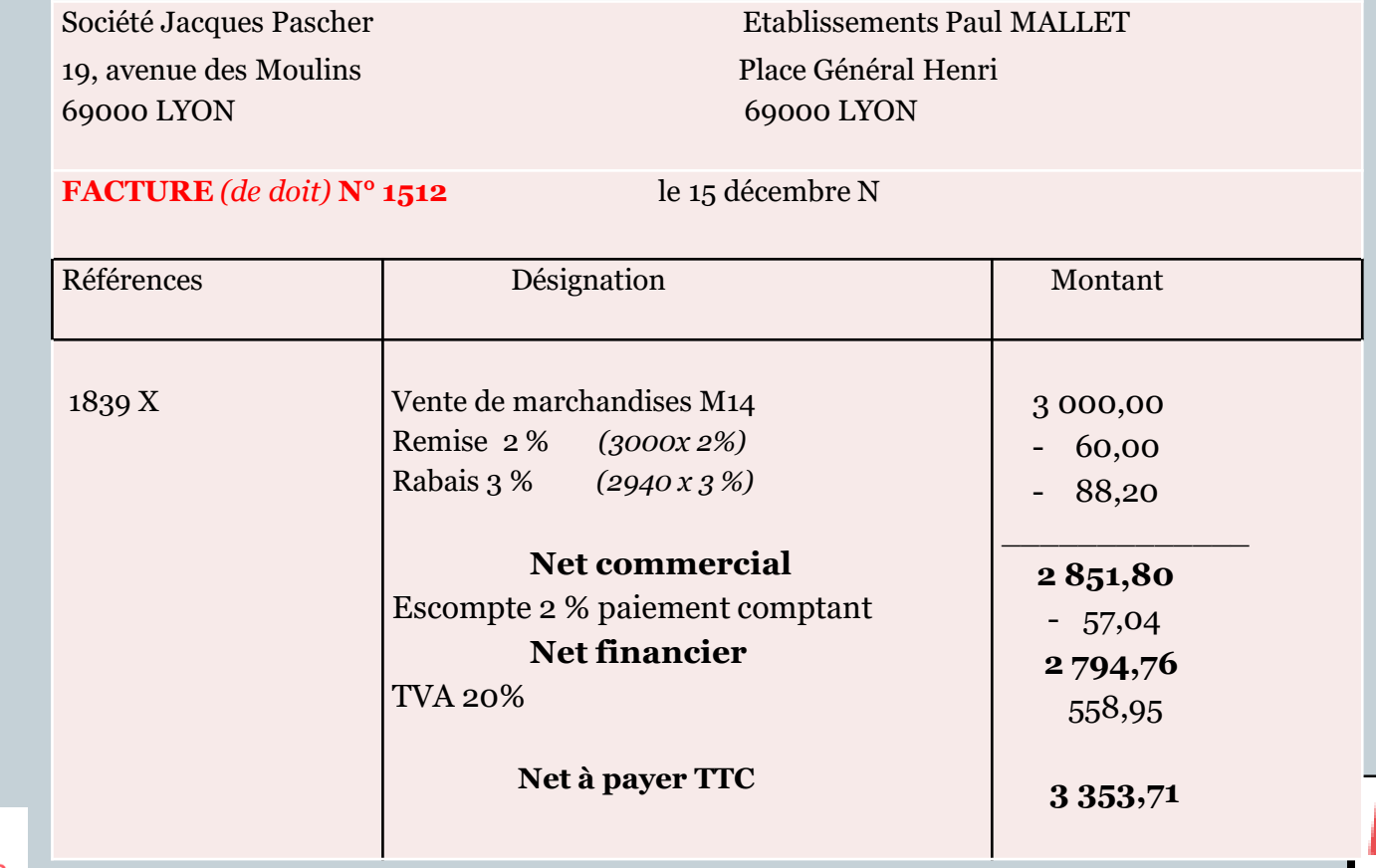

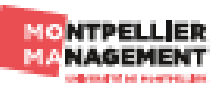

### **Réduction sur facture d'avoir**

- Réductions accordées après la vente
- Calculées sur le **net commercial**
- TVA calculée sur le montant de la réduction accordée

### **Exemple 2**

*[Retour](#page-10-0)*

*Le 20 décembre, la société Pascher accorde une remise supplémentaire de 3 % sur la marchandises livrée le 15 décembre.*

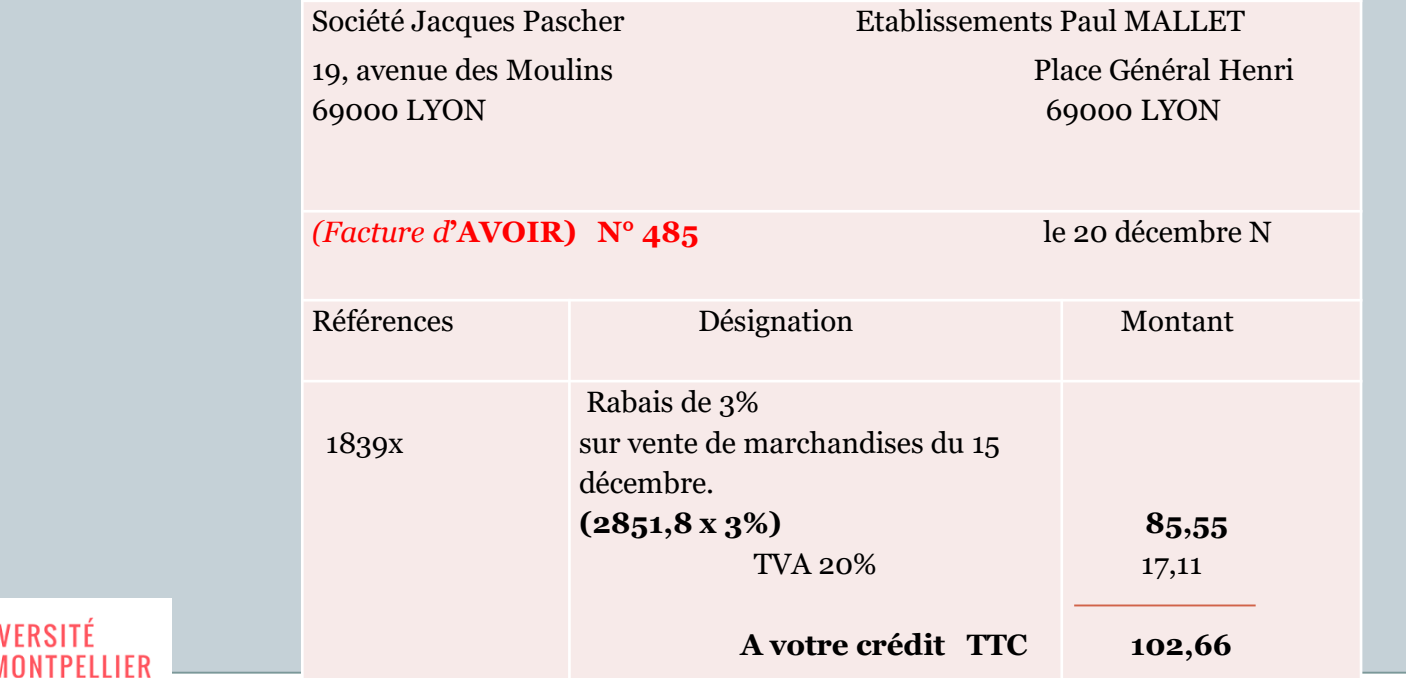

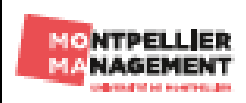

## **B. Réductions - Enregistrements comptables**

- Diffèrent en fonction de
	- La nature de la réduction « commerciale » ou « financière »
	- Du document sur lequel elle figure « facture de doit » ou « facture d'avoir »

## 1. Réductions commerciales (RRR)

## **RRR sur facture de doit**

- RRR sur facture de doit n'apparaissent pas dans les enregistrements
- Les achats et les ventes s'enregistrent pour le **net commercial HT**

## **RRR sur facture d'avoir**

- RRR après livraison et facture de vente
- Enregistrement du montant de RRR dans un compte approprié
	- Crédit du compte 60**9** « RRR obtenus sur achats » chez le client
	- Débit du compte 70**9** « RRR accordés sur vente » chez le fournisseur

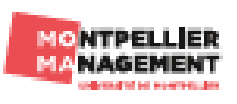

## 2. Réductions à caractère financier

- Les escomptes s'enregistrent **toujours**, quel que soit le document sur lequel ils figurent
	- Produit financier pour le client
		- Crédit du compte 765 « Escomptes obtenus » dans la comptabilité du client
	- Charge financière pour le fournisseur
		- Débit du compte 665 « Escomptes accordés » dans la comptabilité du fournisseur

## *Remarque :*

Enregistrement de l'escompte varie selon la chronologie des éléments

- $\times$  Escompte compris sur la facture de vente = enregistrement immédiat
- Escompte accordé que si le client paye comptant (ne figure pas sur la facture)
	- Enregistrement de la transaction sans l'escompte
	- Enregistrement de l'escompte au moment du règlement (client) en faisant ressortir la tva, et encaissement (fournisseur)

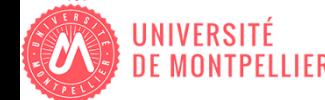

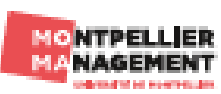

### **Réductions et TVA**

- Facture de doit : calcul de la TVA sur le montant HT effectif
	- Sur le **net commercial** si réductions commerciales uniquement
	- Sur le **net financier** si réductions financières (et commerciales éventuellement)
- Facture d'avoir (pour RRR ou escompte) , la TVA doit être régularisée
	- Traduction comptable par une contrepassation
		- Diminution de la TVA collectée chez le fournisseur (débit du compte 44571)
		- Diminution de la TVA déductible chez le client (crédit du compte 44566)

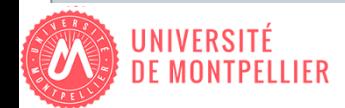

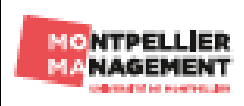

Illustration sur la base des factures citées précédemment **(Client)**

*Ex.1 Net commercial = 2851,80 HT, escompte de 57.04 figurant sur la facture de doit, TVA calculée sur le net financier = 558,95 [Les réductions](#page-4-0)*

<span id="page-9-0"></span>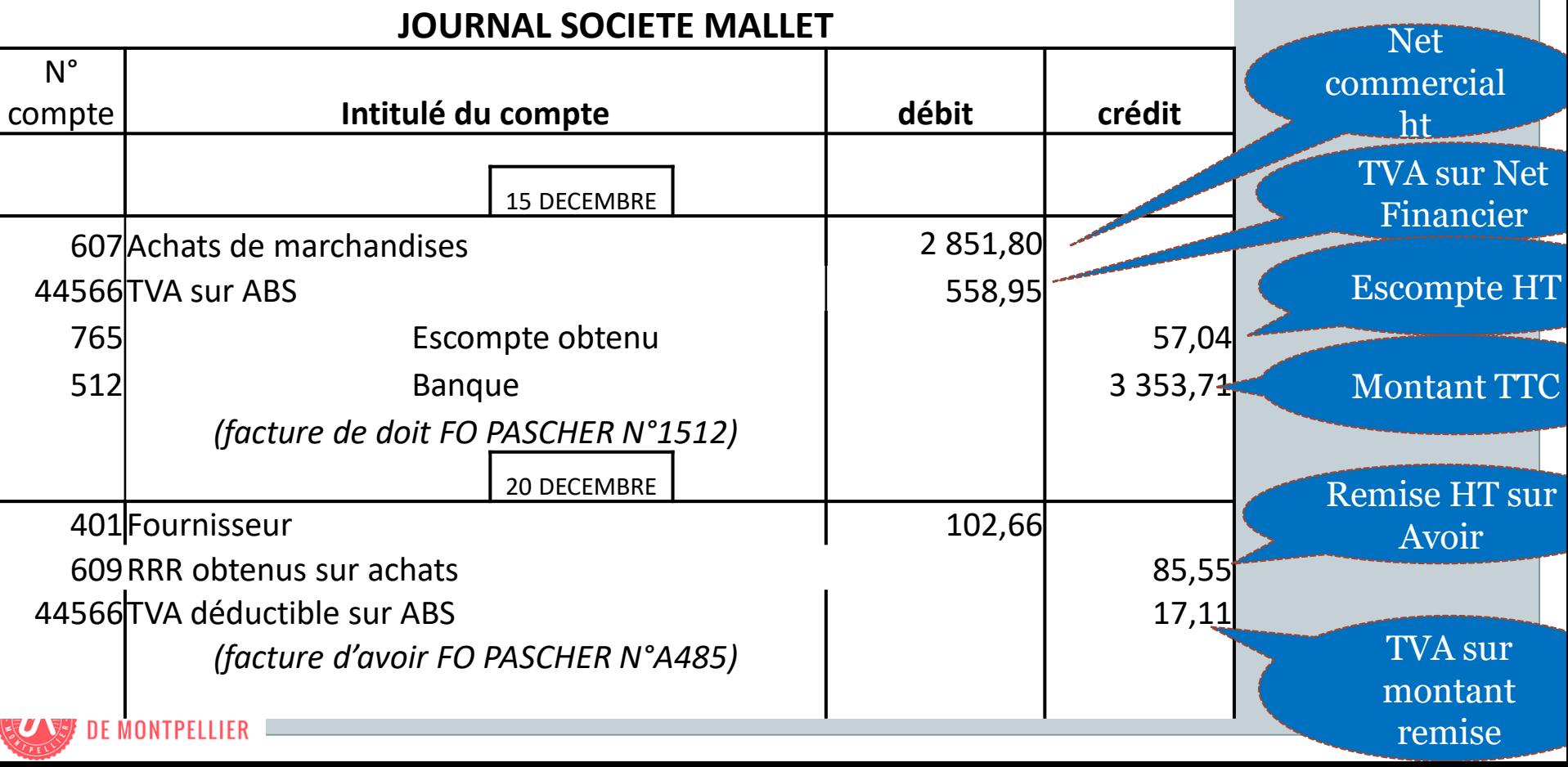

## Illustration sur la base des factures citées précédemment (**Fournisseur**)

## <span id="page-10-0"></span>**JOURNAL SOCIETE PASCHER** N° compte **Intitulé du compte débit crédit** 15 DECEMBRE 512 Banque 3 353,71 665Escompte accordé 57,04 707 Vente de marchandises 2 851,80 44571 TVA collectée 558,95 *(facture de doit CLT MALLET N°1512)* 20 DECEMBRE 709 RRR accordé sur ventes and subsets and settled and states and subsets are settled as a set of set of set o 44571TVA collectée 17,11 411 Clients 102,66 *(facture d'avoir CLT MALLET N°485)*

## 3. Les pénalités de retard

- Paiement des factures dans un « délai normal » fixé par le vendeur
- Si retard, application de pénalités de retard
- Taux applicable précisé dans les conditions générales de vente
- Pénalités calculées sur le montant TTC de la facture
- Caractère financier de ces pénalités donc pas de TVA
- Enregistrement comptable
	- au débit du compte 661 « charges d'intérêts » chez l'acheteur
	- Au crédit du compte 763 « revenus des créances commerciales » chez le vendeur

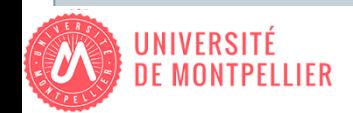

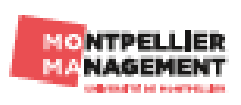

### **APPLICATION**

La société **MOSCOU** vend 8 000 € HT de marchandises à la société **TIKSI** et lui accorde une remise de 10 % déduite sur la facture de doit.

*1. Etablir la facture de doit et procéder aux enregistrements comptables (a) de la vente chez le fournisseur et (b) de l'achat chez le client*.

A partir de cette situation de base enregistrée dans les comptes du client et du fournisseur, 4 situations différentes sont envisagées, correspondant aux 4 hypothèses suivantes :

**H1** - Un quart de la marchandise est défectueuse. Après accord Tiksi retourne les éléments défectueux chez Moscou.

*2. Etablir la facture d'avoir correspondante et l'enregistrer chez le client et le fournisseur*.

**H2 –** Un quart de la marchandise est défectueuse. Après accord, le client TIKSI conserve la marchandise défectueuse et obtient un rabais de 20 % sur le total de la commande. *3. Etablir la facture d'avoir correspondante et l'enregistrer chez le client et le fournisseur.*

**H3** – Un tiers de la marchandise est défectueuse. Après accord, le client TIKSI retourne le tiers des marchandises et obtient un rabais de 10 % sur la marchandise conservée.

*4. Etablir la facture d'avoir correspondante et l'enregistrer chez le client et le fournisseur.*

**H4** – Le client TIKSI conserve toute la marchandise mais décide de payer avant l'échéance, pour cela il obtient un escompte de 5 %.

*5. Etablir la facture d'avoir correspondante et l'enregistrer chez le client et le fournisseur.*